# Migrating to Dimensions RM

**Increased efficiency, less waste, reduced risks, greater agility, and minimized costs are all just a migration away.** 

**[www.microfocus.com/opentext](https://www.microfocus.com/opentext)**

Article

opentext<sup>\*</sup>

# Simplify Your Migration to Dimensions RM

Migrating to a new requirements management solution is no small task, our expertise and experience helps to mitigate the risks and increase the efficiency of your migration.

# **Move to Dimensions RM**

A lot of planning and analysis goes into the decision to move to a new requirements management solution. Your current solution may be stuck in the past with old architecture, missing features that could improve the efficiency of your requirements management process and minimize your costs. OpenText™ Dimensions RM delivers a modern UI with improved capabilities in reporting, guidance, workflow, collaboration, reuse, and technology with easy-to-use dashboards, link schema, outof-the-box graphic workflow, reviews, CRs and notifications all available on a web-based platform with scalable architecture. One of the biggest obstacles in the path to a brighter requirements management future is the high effort and risk that can be associated with migrating your existing solution. OpenText™ helps you to simplify the migration process to mitigate the risks so you can realize the benefits Dimensions RM provides.

# **Migration Expertise**

OpenText has a history of successful migrations. We bring knowledge and experience to your migration process that helps to alleviate the risk and complexity associated with moving large amounts of data. We have successfully migrated customers who have a long history of legacy tool use with massive amounts of data where the working approach couldn't be translated 1:1, like those moving to Dimensions RM from IBM DOORS for example. The transition to a new solution provides opportunities to adjust processes, clean up old or unused requirements or processes, and enhance your integrations end-to-end. Through our history of successful migrations, we have outlined a typical migration process that helps you thoroughly prepare for and execute the migration resulting in greater risk mitigation and higher confidence in the solution on day one.

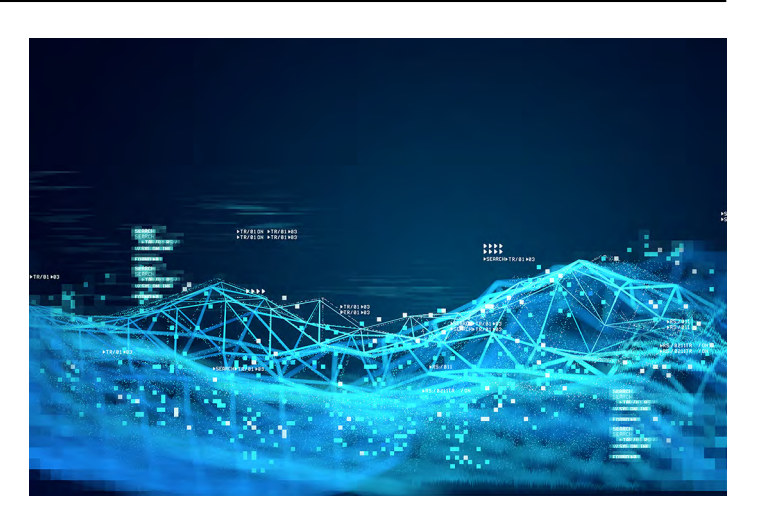

# **The Migration Process**

Similar to Agile, the most used approach in the migration to Dimensions RM is typically broken down into multiple iterations, or migration waves, dividing the migration process into manageable segments that minimizes the effort required and provides the flexibility for feedback and adjustments throughout execution. Preparation is key during any migration, focusing on the preparation and planning before any data is moved ensures the scope of the migration is understood and the solution implementation is in place and ready for day one post execution. The wave-based approach is broken down into four manageable steps to help minimize the risks and effort of executing your migration to Dimensions RM.

## **Step 1**

## Migration Preparation

Robust preparation begins with a Migration Solution Review to understand the migration impact, define the procedure, and identify any additional automation. Included in the first phase of migration preparation is data mapping definitions, test project identification, environment preparation, procedure documentation, and effort estimation. Preparing for the new solution is just as important as preparing your existing data for migration. Thus, migration preparation also includes Target Solution Preparation, where the target process is defined, process improvements are identified and stakeholder management can be established along with Solution Implementation Planning, which accounts for decisions around design, new feature use, and implementing process changes. Planning the production environment rollout during the first step in your migration allows you to plan for the future so you can execute projects faster, decrease rework, increase productivity, and minimize costs. After Step 1, Migration Preparation, you will have completed the following:

- Migration Solution Definition
- Data Mapping Definition
- Ready Migration Environment
- Test Migration Results
- Migration Effort Estimation

# **Step 2**

#### Migration Rollout Preparation

With step one complete, you have your data mapped, the migration procedure defined, the migration environment prepared, and target solution implementation prepared, you are ready for the migration rollout preparation. This step begins with gathering project status and requirements necessary to define your migration waves (containing one or more projects) based on your priorities. We recommend starting with the low hanging fruits—new projects, without history, or projects with the least amount of complexity to best execute your initial migration and prepare for more complex projects. Once the migration waves are defined and agreed upon, you can begin training preparation which includes defining your training concept and preparing the process adaptation training and role-based tool trainings. With the last piece of preparation complete, you will have more confidence in the migration given all the steps you have taken to mitigate the risk and optimize the effort required to execute the migration. After Step 2, Migration Rollout Preparation, the following items will be done:

- Migration Wave Definition
- Training Preparation

# **Step 3**

#### Migration Pilot

We all know how important testing is when rolling out new features or solutions, migration is no different. The migration pilot step provides the opportunity for your team to fully execute a pilot project. The project team will go through training before executing their data migration. The feedback provided by the team after execution allows you to make any adjustments necessary to migrate your data efficiently and successfully. The migration pilot is crucial in solidifying your migration process before beginning the first wave of your migration, you will finish this step with greater confidence that the solution will perform to your standards on day one. After Step 3, Migration Pilot, you will have finished the following pilot deliverables:

- Pilot Project Identification
- Pilot Training
- Pilot Migration Verification and Feedback
- Pilot Coaching

#### **Step 4**

#### Migration Execution

With all the preparation and testing in the rear view, it's time to start the first migration wave—executing training, migration execution, and gathering feedback to make necessary adjustments before moving on to the next wave migration. Our most commonly used migration procedure uses exported ReqIF archives to import and map your data in Dimensions RM. It's important to plan enough time for data verification, this is a great opportunity to use automation to reduce the effort required. After you have made any necessary adjustments, you will proceed to execute the second migration wave, gather feedback, adjust, and continue through the remaining iterations of your migration waves. The following items will be completed after Step 4, Migration Execution, with each wave migration:

- Migration Wave Execution
- Training Execution
- Migration Feedback and Adaptation

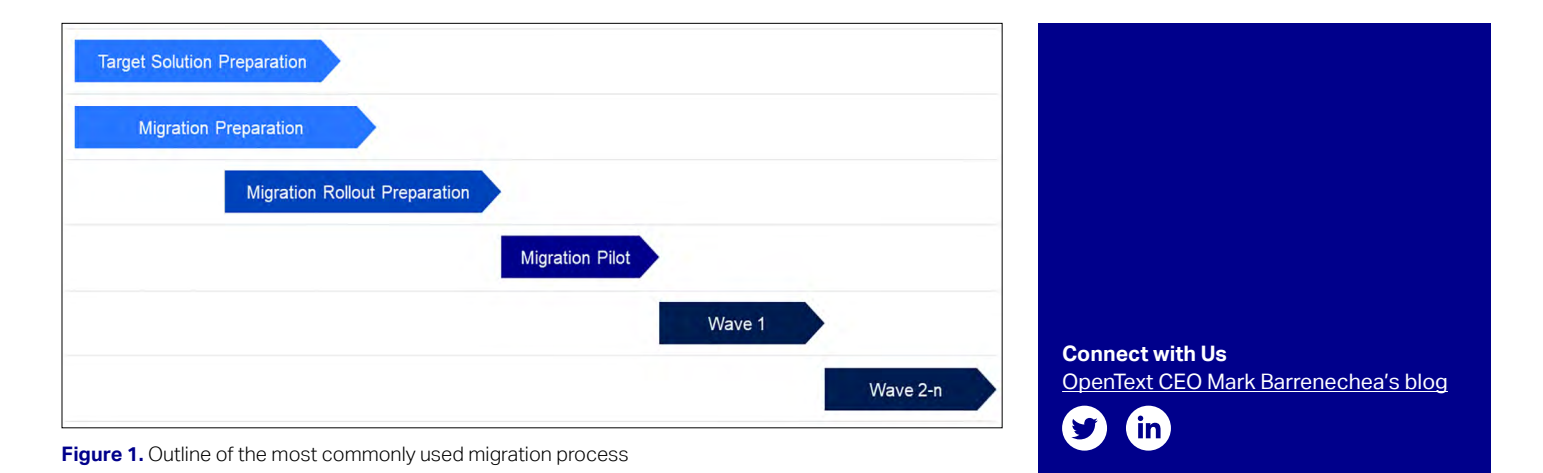

## **Make the Change Today**

While the wave-based migration is the most popular method, at OpenText we have experience with other, lesser used, migration options for moving your existing requirements management solution to Dimensions RM. We have executed Big Bang migrations, a move of all projects (or defined necessary scope) at once. We have also done Migration on Demand, a migration especially used for new projects based on earlier project's data and often with parallel use of Dimensions RM and the legacy system. Dimensions RM is consistently updated through continuous releases that provide new features and capabilities that continue to enhance the user experience, cut waste, reduce risk, increase efficiency, and deliver results. Dimensions RM provides the ideal requirement management solution for regulated industries and complex product development, supporting end-to-end traceability, best-of class reporting and auditing, efficient re-use capabilities, risk management, and agile development. Don't let the hassle of migration keep you from enjoying the benefits and capabilities an innovative requirements management solution brings, make the change to Dimensions RM. Contact us today to learn more about migrating to Dimensions RM.

Contact Us Today to Learn More About Migrating to Dimensions RM **[www.microfocus.com/products/dimensions-rm](https://www.microfocus.com/products/dimensions-rm)**

**"With OpenText Dimensions RM—a modern, web-based requirements management tool—we can work much faster and more efficiently than before. Dimensions RM provides full trend reports, so we can measure the progress in our projects over time. Dimensions RM also offers flexible configuration management, enabling us to create versions of individual objects as well as defined sets."**

**LARS BELLINGHAUSEN** Hülsbeck & Fürst GmbH & Co. KG

Learn more at **[www.microfocus.com/opentext](https://www.microfocus.com)**

# **opentext**